SAP ABAP table KCDRM {Data Transfer Rules: Offsets and Lengths of Sender Fields}

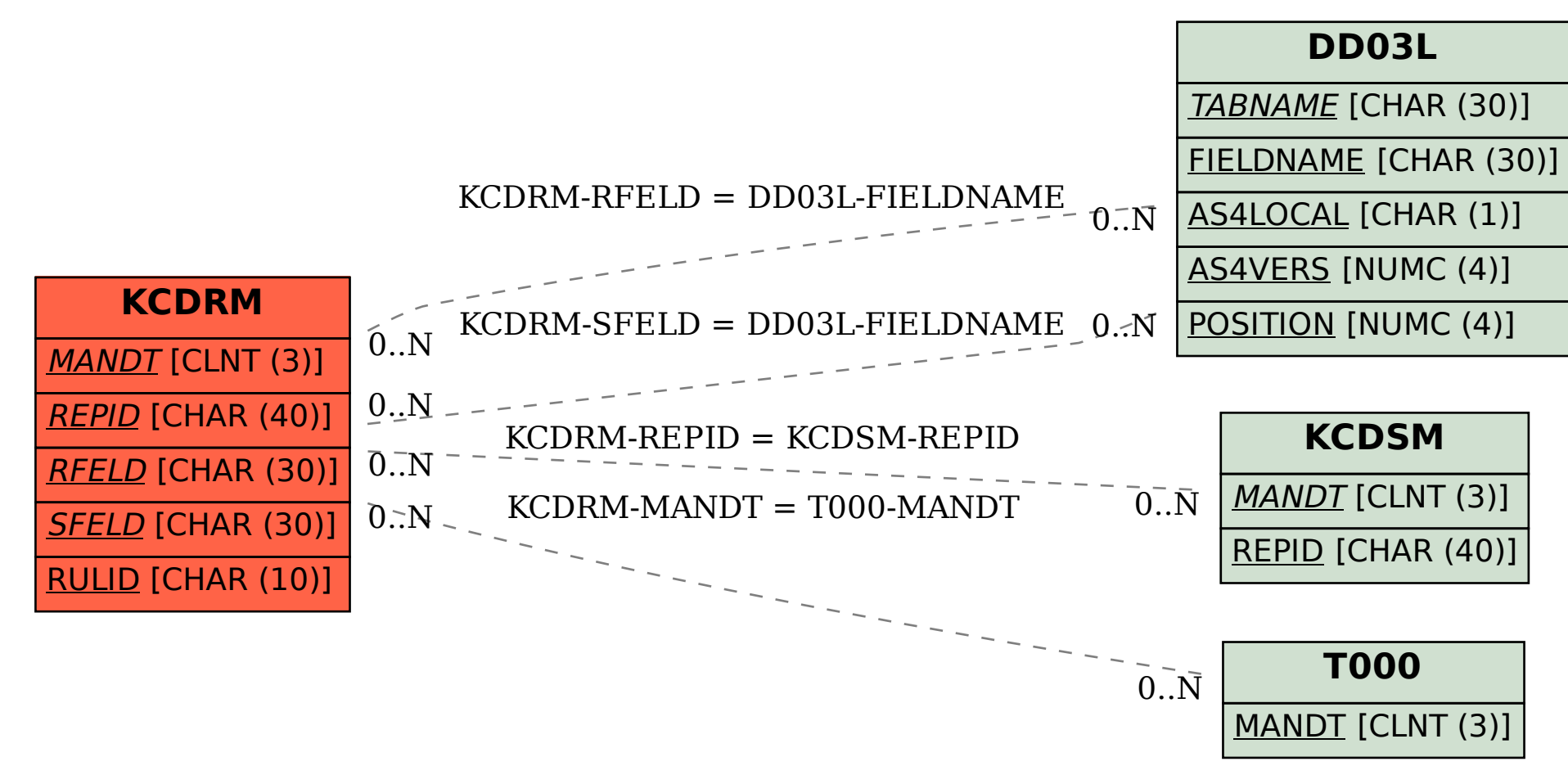